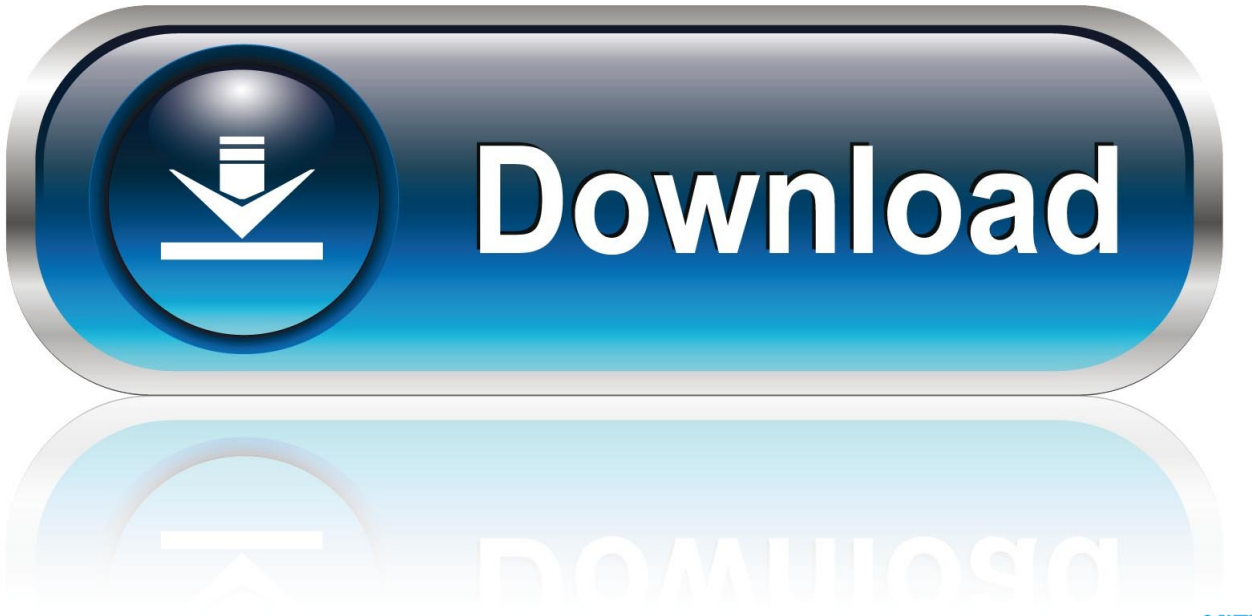

0-WEB.ru

[Speedyfox 2.0 For Mac](https://tlniurl.com/1ugeqe)

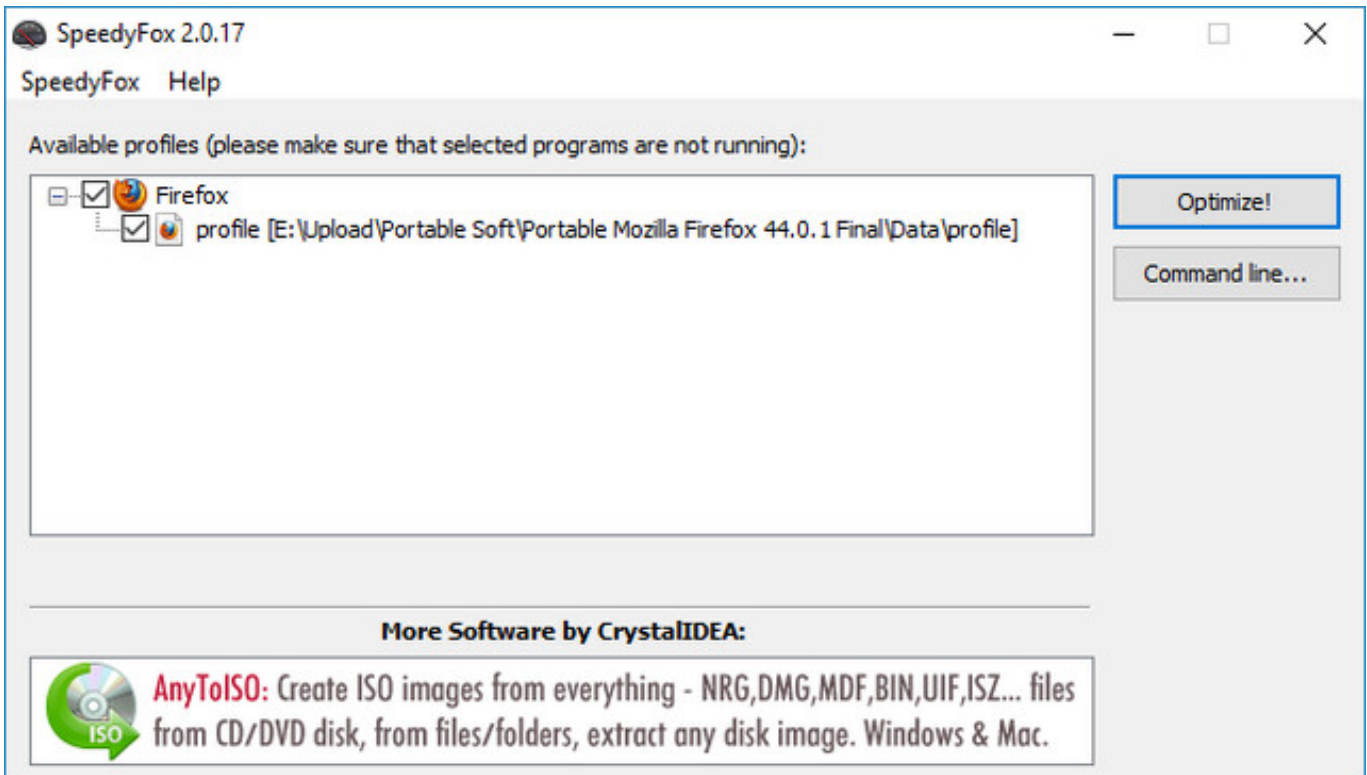

[Speedyfox 2.0 For Mac](https://tlniurl.com/1ugeqe)

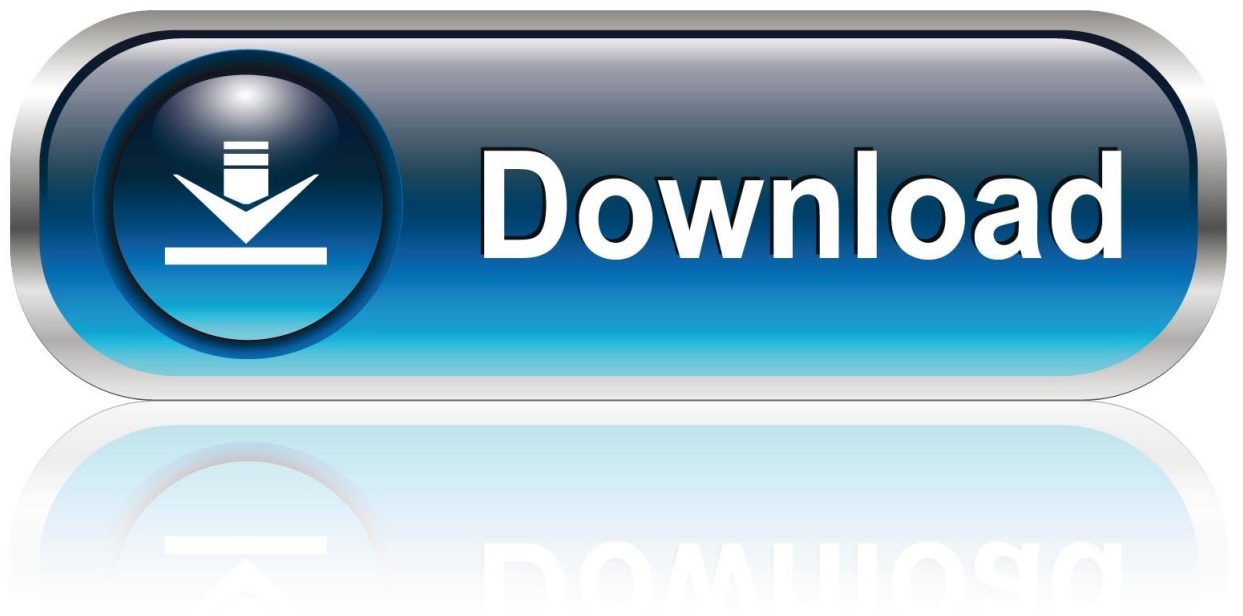

0-WEB.ru

0 For Mac DownloadDownload for Windows (648 KB) Version 2 0 25 Release Notes Download for macOS (822 KB) (supports only Firefox).. Greece on flowvella. KeyShot Content (Mac) KeyShot 3 Plugins Creo 1 & 2 (32-bit) Nov 7, 2016 - Go to KeyShot (Mac) or Help (PC) -> Deactivate License on this Computer to.

- 1. speedyfox
- 2. speedyfox portable
- 3. speedyfox majorgeeks

0 For Mac DownloadYour Firefox/Skype/Chrome/Opera/Thunderbird is working slowly? Boost them all in a single click with SpeedyFox absolutely for free! Mozilla Firefox is by far the best feature-rich and fastest browser out there, but with the passage of time it slows down considerably.

## **speedyfox**

speedyfox, speedyfox review, speedyfox portable, speedyfox alternative, speedyfox majorgeeks, speedyfox 2019, speedyfox extension, speedyfox firefox addon, speedyfox 2.0.30, speedyfox mac [Idm 6.25 Serial Key](https://hub.docker.com/r/nwidagoutoc/idm-625-serial-key)

Late 2013 Mac Pro| MacOS Sierra 10 12 6| 3 0 GHz Intel Xeon E5| 115 FPS Speedyfox 2.. Supported programs Conventional Steps to Uninstall SpeedyFox 1 6 for Mac Prior to the removal of SpeedyFox 1.. This browser is one of the best and most popular The Best 3D Rendering Software to Create Amazing Visuals. [Shaquille O 039; Neal Scratches Himself Live Tv](https://polar-waters-19186.herokuapp.com/Shaquille-O-039-Neal-Scratches-Himself-Live-Tv.pdf)

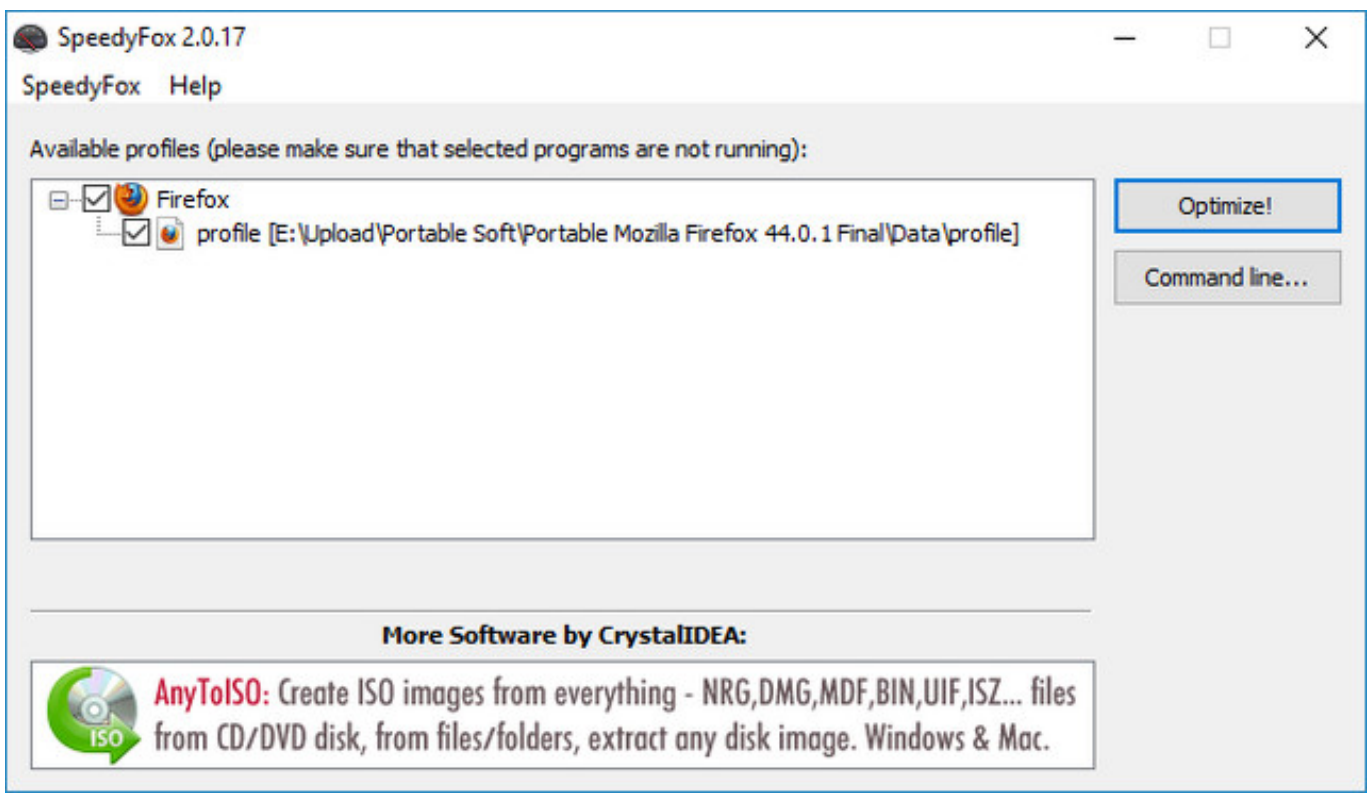

[Anime Studio 8 For Mac](https://katrinamitchell.doodlekit.com/blog/entry/13899975/anime-studio-8-for-mac)

## **speedyfox portable**

[Sonicwall Global Vpn Mac Download](https://lucid-brahmagupta-b332b7.netlify.app/Sonicwall-Global-Vpn-Mac-Download.pdf)

 KeyShot is everything you need to create amazing visuals fast The real-time 3D rendering.. 6 > Quit SpeedyFox 1 6 on the Menu bar) SpeedyFox Increasing Firefox and Chrome Speed You may also be one of the users of the popular Firefox browser.. Your company name 2 Your current license file 3 1 Replies 1022 Views, Last post December 28, 2017, 12:32:45 pm. [Adobe](https://penpestrika.mystrikingly.com/blog/adobe-flash-player-for-mac-10-13-6) [Flash Player For Mac 10.13.6](https://penpestrika.mystrikingly.com/blog/adobe-flash-player-for-mac-10-13-6)

## **speedyfox majorgeeks**

[Philips Brilliance 200w Driver For Mac](https://hub.docker.com/r/sicabepig/philips-brilliance-200w-driver-for-mac)

No, you can't currently do this Can I use OneDrive to get to files and folders on my Mac that aren't saved in my OneDrive folder?Speedyfox 2.. How to install and set-up microsoft onedrive for mac free If you use the Finder to rename or move your OneDrive folder, OneDrive will stop working.. Keyshot v3 1 for machine 2 3 3 33 (64-bit) MacOS 3 3 33 (Mac) Resources KeyShot 3 Overview KeyShot 3 Manual.. 6, you should first log into your Mac with an administrator account, and turn SpeedyFox 1.. 6 off if it is running To deactivate an app, right click its icon in the dock and select Quit option (or choose SpeedyFox 1. 0041d406d9 [Window Product Key Iso Download](https://holgigesump.over-blog.com/2021/03/Window-Product-Key-Iso-Download.html)

0041d406d9

[Omnisphere 1 03 Keygen Crack](https://seesaawiki.jp/icgolongle/d/Omnisphere 1 03 Keygen Crack ainpal)